## From Models to Algorithms

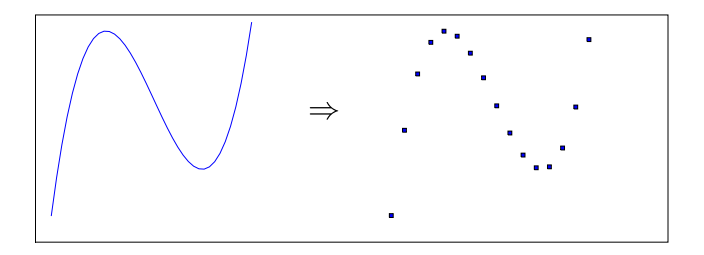

$$
\frac{dy}{dt} \rightarrow \frac{y_{n+1} - y_n}{\Delta t}
$$

$$
f(x) = 0 \rightarrow x_{n+1} = x_n - \frac{f(x_n)}{f'(x_n)}
$$

<span id="page-0-0"></span>

K ロ > K 個 > K 差 > K 差 > → 差 → の Q Q → University of Oslo **January 2010, Tveito [ simula . research laboratory ]** 

#### Functions on the Computer

$$
f(x) = \sin(x) \quad x \in [0, \pi]
$$

**Problem:**

Infinite number of values of x. How to store  $f(x)$ ? Computers are finite.

#### **Solutions:**

- $\bullet$  Compute sin(x) when you need the value for a specific x.
- 2 Store  $f(x)$  in a number of points and then interpolate in other points.

# The Sine Function

Suppose we want to generate a plot of the sine function for values of x between 0 and  $\pi$ . To this end, we define a set of x-values and an associated set of values of the sine function. More precisely, we define  $n + 1$  points by

$$
x_i = ih \text{ for } i = 0, 1, \ldots, n
$$

where  $h = \pi/n$  and  $n \ge 1$  is an integer. The associated function values are defined as

$$
s_i = \sin(x_i) \text{ for } i = 0, 1, \ldots, n.
$$

#### The Sine Function

```
from scitools.std import *
n = int(sys.argv[1])x = linspace(0, pi, n+1)
s = sin(x)plot(x, s, legend='\sin(x), n=%d' % n, hardcopy='tmp.eps')
```
K ロ > K 御 > K 君 > K 君 > 「君」 の Q Q

## The Sine Function

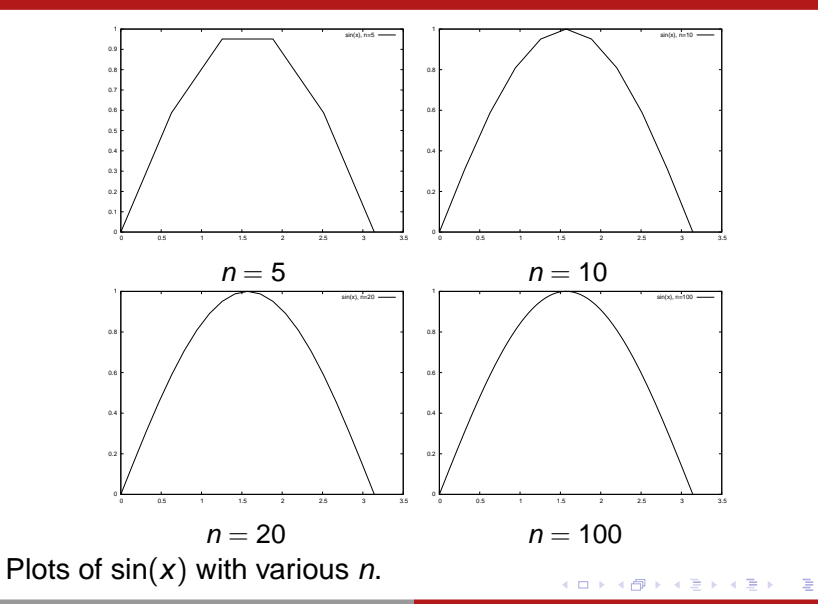

University of Oslo **January 2010, Tveito [ simula . research laboratory ]** 

 $\Omega$ 

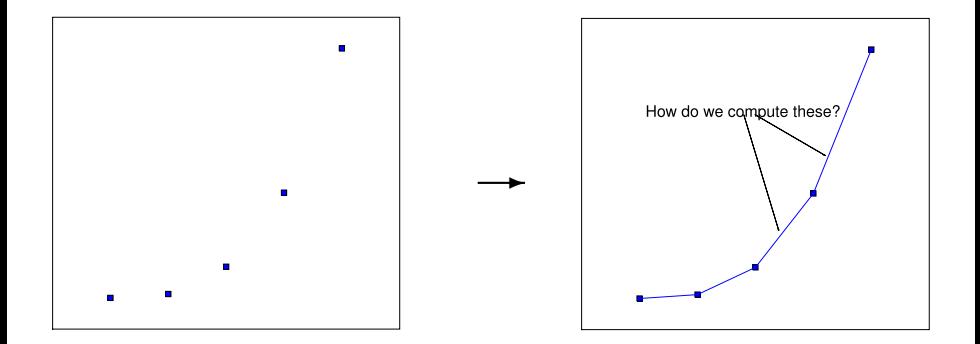

イロト (御) (を) (を) (を) のんぐ University of Oslo **January 2010, Tveito [ simula . research laboratory ]** 

How do we compute values of a straight line between two given points?

Given  $(x_1, y_1)$  and  $(x_2, y_2)$ :

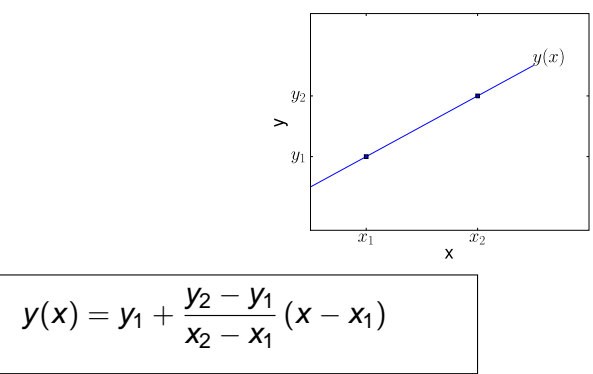

 $2Q$ 

K ロ ⊁ K 倒 ≯ K ミ ⊁ K ミ ≯

#### How do we generalize this?

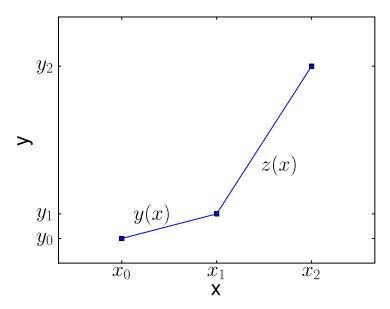

$$
y(x) = y_0 + \frac{y_1 - y_0}{x_1 - x_0} (x - x_0)
$$
  

$$
z(x) = y_1 + \frac{y_2 - y_1}{x_2 - x_1} (x - x_1)
$$

University of Oslo January 2010, Tveito **Communist Communist Communist Communist Communist Communist Communist Communist Communist Communist Communist Communist Communist Communist Communist Communist Communist Communist C** 

メロメメ 御 メメ きょくきょ

 $OQ$ 

È

Assume that we know that a given  $x^*$  lies in the interval from  $x = x_k$  to  $x_{k+1}$ , where the integer k is given. In the interval  $x_k \leq x < x_{k+1}$ , we define the linear function that passes through  $(x_k, s_k)$  and  $(x_{k+1}, s_{k+1})$ :

$$
S_k(x) = s_k + \frac{s_{k+1} - s_k}{x_{k+1} - x_k}(x - x_k).
$$

That is,  $S_k(x)$  coincides with  $sin(x)$  at  $x_k$  and  $x_{k+1}$ , and between these nodes,  $S_k(x)$  is linear. We say that  $S_k(x)$ interpolates the discrete function  $\left( \mathsf{x}_{i},\mathsf{s}_{i}\right) _{i=0}^{n}$  on the interval  $[x_k, x_{k+1}].$ 

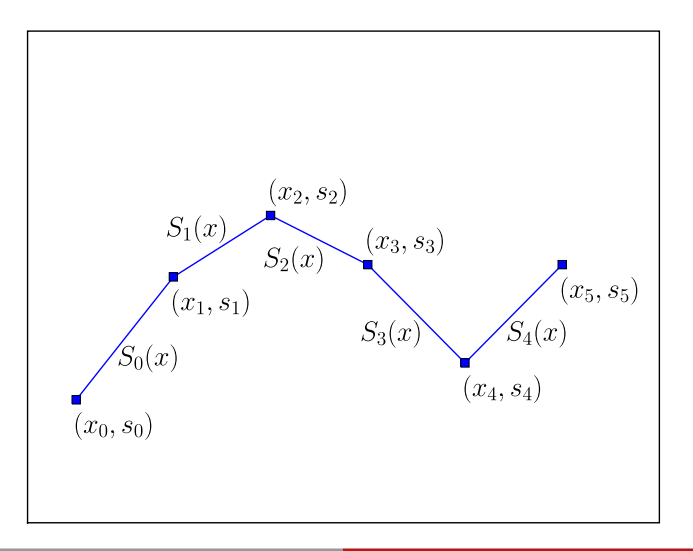

University of Oslo **Disk August 2010**, Tveito **[ simula . research laboratory ]** 

 $299$ 

```
from numpy import *
import sys
xp = eval(sys.argv[1])n = int(sys.argv[2])def S_k(k):
    return s[k] + \backslash((s[k+1] - s[k])/(x[k+1] - x[k]))*(xp - x[k])h = \pi i / nx = linspace(0, pi, n+1)
s = \sin(x)k = int(xp/h)print 'Approximation of sin(%s): ' % xp, S_k(k)
print 'Exact value of sin(%s): ' % xp, sin(xp)<br>print 'Eror in approximation: ', sin(xp) - S_k(k)print 'Eror in approximation:
```
To study the approximation, we put  $\textsf{x}=\sqrt{2}$  and use the program eval sine.py for  $n = 5, 10$  and 20.

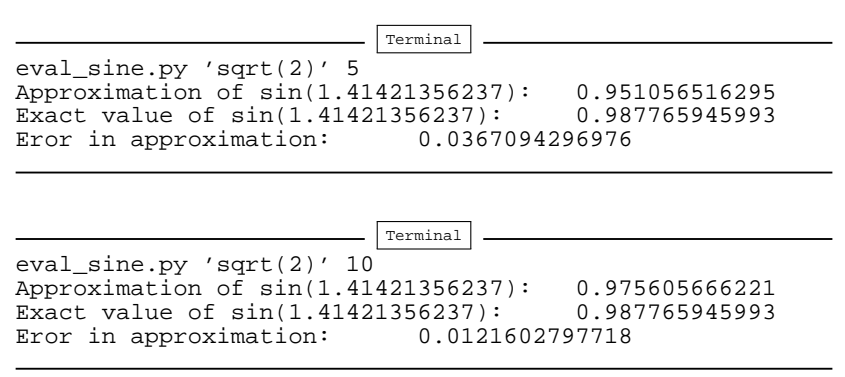

 $QQ$ 

**K ロ ⊁ K 倒 ≯ K ミ ⊁ K ミ ⊁** 

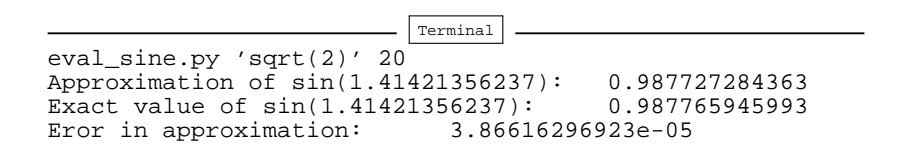

∢ ロメ メ御 メメ 君 メメ 君 メ

 $2Q$ 

Note that the error is reduced as the *n* increases.

You have heard about derivatives. Probably, the following formulas are well known to you:

$$
\frac{d}{dx}\sin(x) = \cos(x)
$$

$$
\frac{d}{dx}\ln(x) = \frac{1}{x}
$$

$$
\frac{d}{dx}x^m = mx^{m-1}
$$

K ロ > K 個 > K 差 > K 差 > → 差 → の Q Q →

## Differentiation Becomes Finite Differences

Why is differentiation so important? The reason is quite simple: The derivative is a mathematical expression of change. And change is, of course, essential in modeling various phenomena. If we know the state of a system, and we know the laws of change, then we can, in principle, compute the future of that system.

イロメ イ団メ イモメ イモメー

 $QQQ$ 

The mathematical definition of differentiation reads

$$
f'(x)=\lim_{\varepsilon\to 0}\frac{f(x+\varepsilon)-f(x)}{\varepsilon}.
$$

Approximation:

<span id="page-15-0"></span>
$$
f'(x) \approx \frac{f(x+h)-f(x)}{h}
$$

KOD K@D K ED K ED D E DA CH

for small  $h > 0$ .

Consider  $f(x) = \sin(x)$  and the associated derivative  $f'(x) = \cos(x)$ . If we put  $x = 1$ , we have

 $f'(1) = \cos(1) \approx 0.540$ ,

and by putting  $h = 1/100$  in [\(16\)](#page-15-0) we get

$$
f'(1) \approx \frac{f(1+1/100)-f(1)}{1/100} = \frac{\sin(1.01)-\sin(1)}{0.01} \approx 0.536.
$$

# Differentiating the Sine Function

```
def diff(f, x, h):
    return (f(x+h) - f(x)) / float(h)
from math import *
import sys
x = eval(svs, argv[1])h = eval(sys.array[2])approx deriv = diff(sin, x, h)
\text{exact} = \cos(x)print 'The approximated value is: ', approx_deriv
print 'The correct value is: ', exact<br>
print 'The error is: ', exact
                                       ', exact - approx_deriv
```
Running the program for  $x = 1$  and  $h = 1/1000$  gives

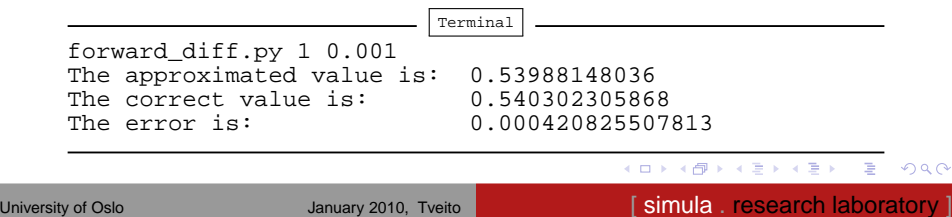

#### Differences on a Mesh

Frequently, we will need finite difference approximations to a discrete function defined on a mesh. Suppose we have a discrete representation of the sine function:  $(x_i, s_i)_{i=0}^n$ . We want to compute approximations to the derivative of the sine function at the nodes in the mesh. Since we only have function values at the nodes, the h must be the difference between nodes, i.e.,  $h = x_{i+1} - x_i$ . At node  $x_i$  we then have the following approximation of the derivative:

$$
z_i=\frac{s_{i+1}-s_i}{h},
$$

for  $i = 0, 1, \ldots, n - 1$ .

#### Differences on a Mesh

```
from scitools.std import *
n = int(sys.array[1])h = \pi i/nx = linspace(0, pi, n+1)
s = sin(x)z = zeros(len(s))for i in xrange(len(z)-1)):
    z[i] = (s[i+1] - s[i])/h# special formula for end point_
z[-1] = (s[-1] - s[-2])/hplot(x, z)
xfine = linspace(0, pi, 1001) # for more accurate plot
exact = cos(xfine)hold()
plot(xfine, exact)
legend('Approximate function', 'Correct function')
title('Approximate and discrete functions, n=%d' % n)
```
### Differences on a Mesh

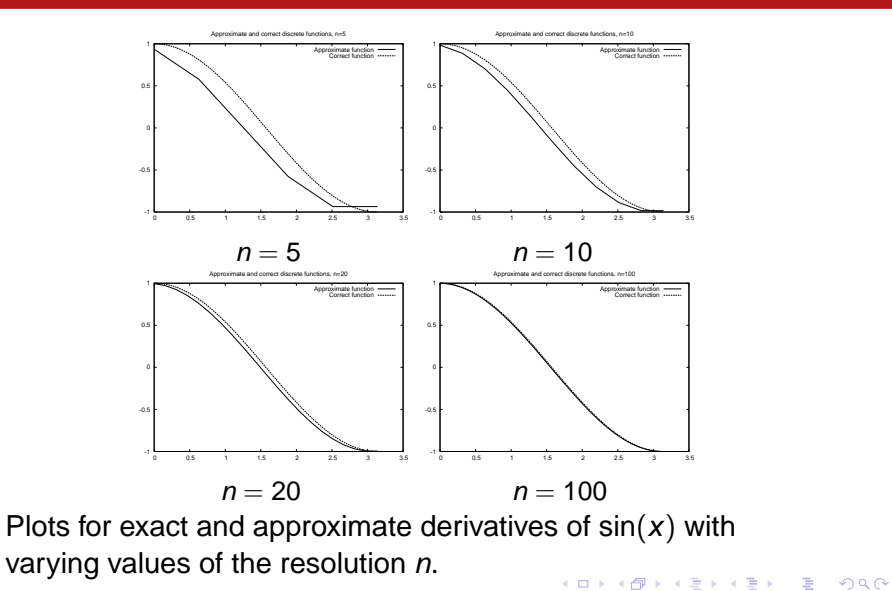

University of Oslo **January 2010, Tveito January 2010**, Tveito **[ simula . research laboratory ]** 

## Taylor Series

$$
f(x_0 + h) \approx f(x_0)
$$
  
\n
$$
f(x_0 + h) \approx f(x_0) + hf'(x_0)
$$
  
\n
$$
f(x_0 + h) \approx f(x_0) + hf'(x_0) + \frac{h^2}{2}f''(x_0)
$$
  
\n
$$
f(x_0 + h) \approx f(x_0) + hf'(x_0) + \frac{h^2}{2}f''(x_0) + \frac{h^3}{6}f'''(x_0)
$$
  
\n
$$
f(x_0 + h) \approx f(x_0) + hf'(x_0) + \frac{h^2}{2}f''(x_0) + \frac{h^3}{6}f'''(x_0) + \frac{h^4}{24}f''''(x_0)
$$
  
\n
$$
f(x_0 + h) \approx \sum_{k=0}^{n} \frac{h^k}{k!}f^{(k)}(x_0)
$$

イロト (個) イミドイミド (ミ) のんぐ University of Oslo **January 2010, Tveito [ simula . research laboratory ]** 

#### Derivatives Revisited

We observed aboved that

$$
f'(x) \approx \frac{f(x+h)-f(x)}{h}.
$$

By using the Taylor series, we can obtain this approximation directly, and also get an indication of the error of the approximation.

$$
f(x + h) = f(x) + hf'(x) + O(h^2),
$$

and thus

<span id="page-22-0"></span>
$$
f'(x) = \frac{f(x+h) - f(x)}{h} + O(h),
$$
 (1)

## More Accurate Difference Approximations

We can also use the Taylor series to derive more accurate approximations of the derivatives.

<span id="page-23-1"></span>
$$
f(x + h) \approx f(x) + hf'(x) + \frac{h^2}{2}f''(x) + O(h^3).
$$
 (2)

By using  $-h$  instead of h, we get

$$
f(x - h) \approx f(x) - hf'(x) + \frac{h^2}{2}f''(x) + O(h^3).
$$
 (3)

By subtracting ([3](#page-23-0)) from ([2](#page-23-1)), we have

<span id="page-23-0"></span>
$$
f(x+h) - f(x-h) = 2hf'(x) + O(h^3),
$$

and consequently

$$
f'(x)=\frac{f(x+h)-f(x-h)}{2h}+O(h^2).
$$
 (4)

Note that the error is now  $O(h^2)$  whereas the error term of ([1](#page-22-0)) is  $O(h)$ . In order to see if the error is actually reduced, let us compare the following two approximations

$$
f'(x) \approx \frac{f(x+h) - f(x)}{h}
$$
 and  $f'(x) \approx \frac{f(x+h) - f(x-h)}{2h}$ 

by applying them to the discrete version of  $sin(x)$  on the interval  $(0, \pi)$ .

イロメ イ団 メイミメイミメー

 $\Omega$ 

# More Accurate Difference Approximations

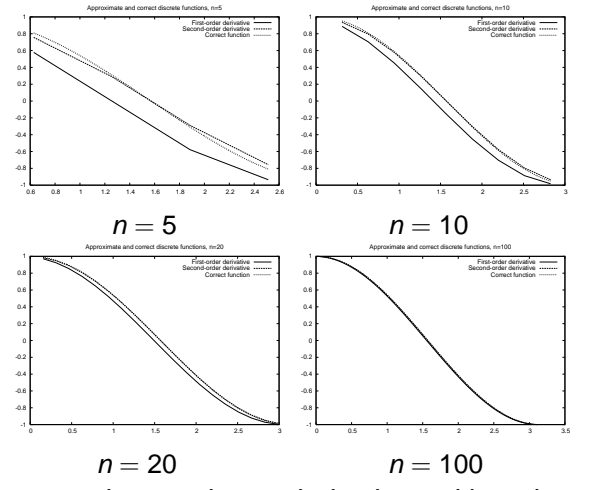

Plots of exact and approximate derivatives with various number of mesh points n. イロメ イ団メ イヨメ イヨメー 重

University of Oslo **January 2010, Tveito January 2010**, Tveito **[ simula . research laboratory ]** 

 $298$ 

Suppose we want to compute a numerical approximation of the solution of

<span id="page-26-0"></span>
$$
u'(t) = u(t) \tag{5}
$$

equipped with the intial condition

$$
u(0)=1.\t(6)
$$

We want to compute approximations from time  $t = 0$  to time  $t = 1$ . Let  $n \geq 1$  be a given integer, and define

$$
\Delta t = 1/n. \tag{7}
$$

Furthermore, let  $u_k$  denote an approximation of  $u(t_k)$  where

$$
t_k = k\Delta t \tag{8}
$$

for  $k = 0, 1, ..., n$ . KOD KOD KED KED E YOKO University of Oslo **January 2010, Tveito [ simula . research laboratory ]** 

The key step in developing a numerical method for this differential equation is to invoke the Taylor series as applied to the exact solution,

$$
u(t_{k+1}) = u(t_k) + \Delta t u'(t_k) + O(\Delta t^2),
$$
 (9)

which implies that

$$
u'(t_k) \approx \frac{u(t_{k+1})-u(t_k)}{\Delta t} \,.
$$
 (10)

By using ([5](#page-26-0)), we get

<span id="page-27-0"></span>
$$
\frac{u(t_{k+1})-u(t_k)}{\Delta t}\approx u(t_k). \hspace{1cm} (11)
$$

University of Oslo **January 2010, Tveito January 2010**, Tveito **[ simula . research laboratory ]** 

 $2Q$ 

イロメ イ団メ イモメ イモメー

Recall now that  $u(t_k)$  is the exact solution at time  $t_k$ , and that  $u_k$ is the approximate solution at the same point in time. We now want to determine  $u_k$  for all  $k \geqslant 0$ . Obviously, we start by defining

$$
u_0=u(0)=1.
$$

Since we want  $u_k \approx u(t_k)$ , we require that  $u_k$  satisfy the following equality

$$
\frac{u_{k+1}-u_k}{\Delta t}=u_k\tag{12}
$$

motivated by ([11](#page-27-0)). It follows that

$$
u_{k+1}=(1+\Delta t)u_k. \hspace{1.5cm} (13)
$$

Since  $u_0$  is known, we can compute  $u_1, u_2$  and so on by using the formula above. KO KARA KE KAEK LE YOKO

University of Oslo **January 2010, Tveito January 2010**, Tveito **[ simula . research laboratory ]** 

```
def compute_u(u0, T, n):
    """Solve u'(t) = u(t), u(0) = u_0 for t in [0,T] with n steps."
    t = linspace(0, T, n+1)
    t[0] = 0u = zeros(n+1)u[0] = u0
    dt = T/fload(n)for k in range(0, n, 1):
        u[k+1] = (1+dt)*u[k]t[k+1] = t[k] + dtreturn u, t
from scitools.std import *
n = int(svs,arav[1])# special test case: u'(t)=u, u(0)=1, t in [0,1]T = 1; u0 = 1
u, t = compute_u(u0, T, n)
plot(t, u)
tfine = linspace(0, T, 1001) # for accurate plot v = exp(tfine) # correct solution
                           v = exp(tfine) # correct solution
plot(tfine, v)
                                            K ロ > K 個 > K 差 > K 差 > → 差 → の Q Q →
```
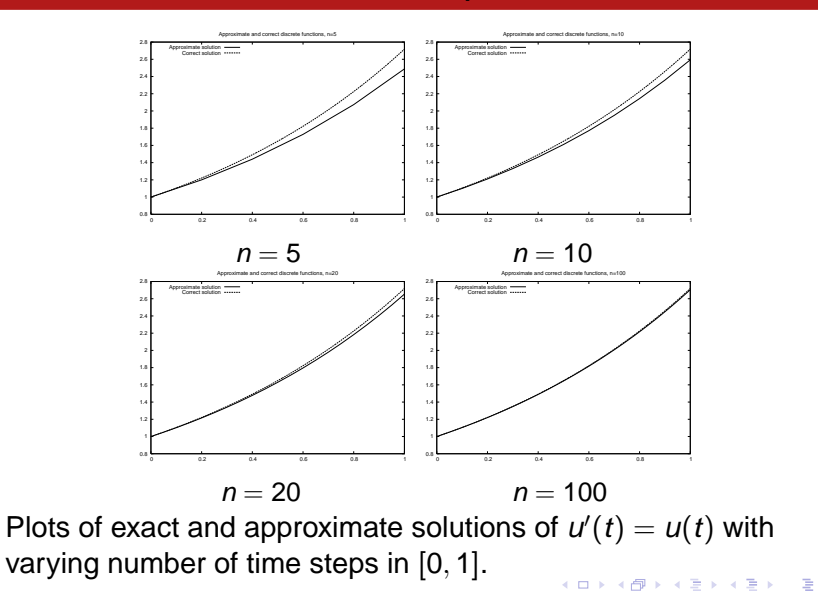

<span id="page-30-0"></span> $QQ$ 

 $I =$  Infectives — Have the disease and are able to transmit it.  $S =$  Susceptibles — May catch the disease.

A system of differential equations modelling the evolution of S and *I* is given by

$$
S' = -rSI,
$$
  

$$
I' = rSI - al.
$$

Here r and a are given constants reflecting the characteristics of the epidemic. The initial conditions are given by

$$
S(0) = S_0,
$$
  

$$
I(0) = I_0,
$$

wh[e](#page-32-0)re the initial state  $(S_0, I_0)$  is assumed t[o b](#page-30-0)e [k](#page-30-0)[no](#page-31-0)[wn](#page-0-0)[.](#page-54-0)

<span id="page-31-0"></span> $QQ$ 

Suppose we want to compute numerical solutions of this system from time  $t = 0$  to  $t = T$ . We introduce the time step

$$
\Delta t = T/n
$$

and the approximations  $(S_k, I_k)$  of the solution  $(S(t_k), I(t_k))$ . An explicit Forward Euler method for the system takes the following form,

$$
\frac{S_{k+1} - S_k}{\Delta t} = -rS_kI_k,
$$
  

$$
\frac{I_{k+1} - I_k}{\Delta t} = rS_kI_k - aI_k,
$$

which can be rewritten on computational form

<span id="page-32-0"></span>
$$
S_{k+1} = S_k - \Delta tr S_k I_k,
$$
  

$$
I_{k+1} = I_k + \Delta t (r S_k I_k - a I_k).
$$

We want to apply the program to a specific case where an influenza epidemic hit a British boarding school with a total of 763 boys. The epidemic lasted from 21st January to 4th February in 1978. We let  $t = 0$  denote 21st of January and we define T = 14 days. We put  $S_0 = 762$  and  $I_0 = 1$  which means that one person was ill at  $t = 0$ . In the figure we see the numerical results using  $r = 2.18 \times 10^{-3}$ ,  $a = 0.44$ ,  $n = 1000$ . Also, we have plotted actual the measurements, and we note that the simulations fit the real data quite well.

 $QQQ$ 

イロメ イ団 メイミメイミメー

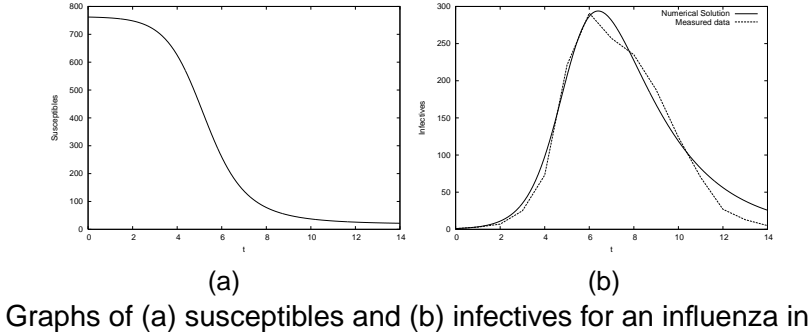

a British boarding school in 1978.

**K ロ ▶ K 御 ▶ K 唐** 

 $2Q$ 

The heat equation

$$
u_t = u_{xx}, \t\t(14)
$$

defined on the interval  $x \in (0,1)$ , and for  $t > 0$ , with boundary conditions

$$
u(0, t) = u(1, t) = 0 \tag{15}
$$

can be solved analytically for virtually any initial condition

$$
u(x,0)=f(x), \qquad \qquad (16)
$$

where  $f(x)$  is a given function defined on the interval  $(0, 1)$ .

Let us start by introducing a computational mesh. Suppose  $M > 0$  is a given integer, and define

$$
x_i = i/(M+1)
$$

for  $i = 0, ..., M + 1$ . We note that  $x_0 = 0$ , and that  $x_{M+1} = 1$ . These two points define the spatial boundary of the computational mesh, and we know that the solution is zero in these points for all time. Next, we assume that we want to compute the solution for t ranging from  $t = 0$  to  $t = T$ , where  $T > 0$  is given. Let  $N > 0$  be a given integer, and define a set of discrete points in time:

$$
t_n=\frac{n}{N}T, \quad n=0,\ldots,N.
$$

Here we note that  $t_0 = 0$ , and  $t_N = T$ .

Our task is to compute an approximation of the exact solution of the heat equation given by the function  $u = u(x, t)$ . We seek such an approximation in the discrete points given by  $\left( \mathsf{x}_{i},t_{n}\right)$  for  $i=0,\ldots,M+1$  and  $n=0,\ldots,N$ . Let  $u_i^n$  denote an approximation of  $u(\mathsf{x}_i,t_n)$ . Then we easily see from the boundary conditions that

$$
u_0^n=u_{M+1}^n=0
$$

for  $n = 0, \ldots, N$ . Thus, at the boundary, we just evaluate the exact boundary conditions so there is no approximation involved. Similarly, at time  $t = 0$ , we have the initial conditions, and therefore we set

$$
u_i^0 = f(x_i)
$$

for  $i = 1, \ldots, M$ .

In order to use the Taylor series in space and time, we need the space-step which is given by

$$
\Delta x = x_{i+1} - x_i = \frac{1}{M+1},
$$

and the time-step given by

$$
\Delta t = t_{n+1} - t_n = \frac{T}{N}.
$$

The Taylor series in time applied to the analytical solution implies that

$$
u_t(x_i,t_n)=\frac{u(x_i,t_{n+1})-u(x_i,t_n)}{\Delta t}+O(\Delta t),
$$

Similarly, we have

$$
u_{xx}(x_i, t_n) = \frac{u(x_{i-1}, t_n) - 2u(x_i, t_n) + u(x_{i+1}, t_n)}{\Delta x^2} + O(\Delta x^2).
$$

 $2Q$ 

From the governing partial differential equation it follows that in each computational point we have

$$
u_t(x_i,t_n)=u_{xx}(x_i,t_n),\qquad \qquad (17)
$$

K ロ ▶ K 御 ▶ K 唐 ▶ K 唐 ▶ ...

 $QQQ$ 

and thus

$$
\frac{u(x_i, t_{n+1}) - u(x_i, t_n)}{\Delta t} + O(\Delta t) = \frac{u(x_{i-1}, t_n) - 2u(x_i, t_n) + u(x_{i+1}, t_n)}{\Delta x^2} + O(\Delta x^2)
$$

Since this holds for the analytical equations, we define our numerical scheme by requiring that the following identity holds

$$
\frac{u_i^{n+1} - u_i^n}{\Delta t} = \frac{u_{i-1}^n - 2u_i^n + u_{i+1}^n}{\Delta x^2}
$$

We can condense the expressions by defining a mesh parameter

$$
\rho = \frac{\Delta t}{\Delta x^2}.
$$

Solving for  $u^{n+1}_i$  yields

$$
u_i^{n+1} = u_i^n + \rho \left( u_{i-1}^n - 2u_i^n + u_{i+1}^n \right),
$$

which can be written even more compactly as

$$
u_i^{n+1} = \rho \left( u_{i-1}^n + u_{i+1}^n \right) + (1 - 2\rho) u_i^n. \tag{18}
$$

Note that if the numerical solution is known, for all values of i, at time  $t = t_n$ , then we can compute the solution at time  $t = t_{n+1}$ by using this scheme. KOD K@D K ED K ED D E DA CH

```
def heat(T, N, M, f):
    # define variables:
    x = 1inspace(0, 1, M+2)t = 0dx = 1/float(M+1)dt = T/float(N)rho = dt/dx**2u = zeros(M+2) # holds u(x_i, t_n)um = zeros(M+2) # holds u(x_i, t_n-1)# set initial condition:
    for i in range(len(um)):
        um[i] = f(x[i])t + 1 + 1umax = max(num)while t \leq T:
        # set boundary conditions:
        u[0] = 0; u[-1] = 0# use scheme for inner points:
        for i in iseq(1, M):
            u[i] = r \hbar o * (um[i-1] + um[i+1]) + (1 - 2*rho) * um[i]# plot solution:
        plot(x, u, leqend='u(x, t=8q)' & t,
             axis=[0, 1, 0, umax])
        time.sleep(0.5) # pause, so we can watch the plot
        # prepare for next time step:
        um = u \cdot \text{conv}(x)t + = dt
```
University of Oslo **January 2010, Tveito January 2010**, Tveito **[ simula . research laboratory ]** 

k ⊞isi

 $\Omega$ 

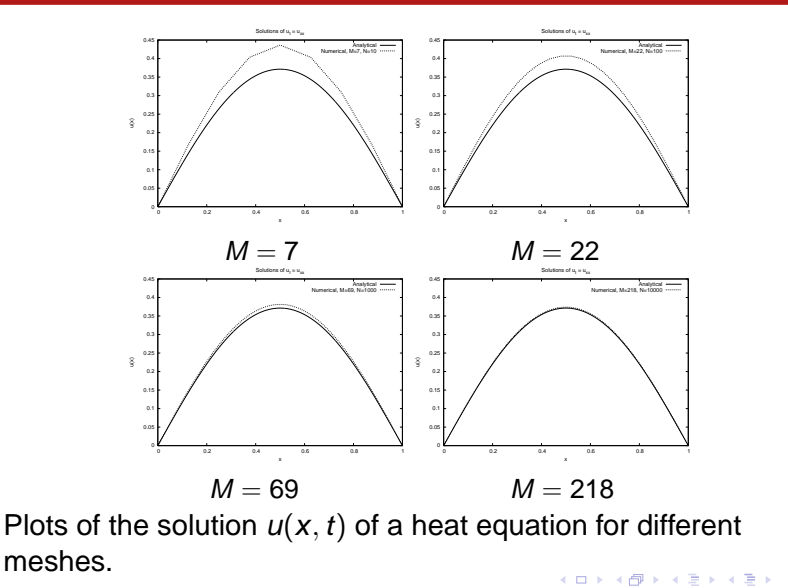

University of Oslo **January 2010, Tveito January 2010**, Tveito **[ simula . research laboratory ]** 

重

 $299$ 

Equations of the form

 $u_t = u_{xx} + g(u)$ 

appear in numerous applications and are called reaction diffusion equations. From a computational point of view, they are more interesting than the heat equation, since, in general, there are no closed form analyitcal solutions available. Even though an analytical solution is impossible, we will see that the equation is surprisingly simple to solve numerically. Suppose, as usual, that we consider this equation on the unit interval with the initial condition given by

$$
u(x,0)=f(x),
$$

and that we have standard boundary conditions given by

$$
u(0,t)=u(1,t)=0.
$$

 $299$ 

**◆ロト→ 伊ト→ ミト→ ミトーミ** 

## Reaction Diffusion Equations

The time step is defined by

$$
\Delta t = \frac{T}{N},
$$

and the space-step is

$$
\Delta x = \frac{1}{M+1}.
$$

The mesh is now defined by

$$
x_i = i\Delta x \text{ for } i = 0,\ldots,M+1,
$$

and

$$
t_n = n\Delta t \text{ for } n = 0,\ldots,N.
$$

 $299$ 

**K ロメ K 御 メ K 唐 メ K 唐 メー** 

## Reaction Diffusion Equations

As above we let  $u_i^n$  denote an approximation of  $u(x_i, t_n)$ . Recall that

$$
u_t(x_i, t_n) = \frac{u(x_i, t_{n+1}) - u(x_i, t_n)}{\Delta t} + O(\Delta t),
$$
  

$$
u_{xx}(x_i, t_n) = \frac{u(x_{i-1}, t_n) - 2u(x_i, t_n) + u(x_{i+1}, t_n)}{\Delta x^2} + O(\Delta x^2),
$$

and that

$$
u_t(x_i,t_n)=u_{xx}(x_i,t_n)+g(u(x_i,t_n))
$$
\n(19)

for  $i = 0, \ldots, M + 1, n = 0, \ldots, N$ . Consequently, we have

$$
\frac{u(x_i,t_{n+1})-u(x_i,t_n)}{\Delta t}+O(\Delta t)=\frac{u(x_{i-1},t_n)-2u(x_i,t_n)+u(x_{i+1},t_n)}{\Delta x^2}+g(u(x_i,t_n))+O(\Delta x^2).
$$

As above, we define the numerical scheme by requiring that

$$
\frac{u_i^{n+1}-u_i^n}{\Delta t}=\frac{u_{i-1}^n-2u_i^n+u_{i+1}^n}{\Delta x^2}+g(u_i^n).
$$

By recalling that

$$
\rho = \frac{\Delta t}{\Delta x^2},
$$

we can rewrite the scheme on a computational form,

$$
u_i^{n+1} = \rho \left( u_{i-1}^n + u_{i+1}^n \right) + (1 - 2\rho) u_i^n + \Delta t g(u_i^n). \tag{20}
$$

We note again that if the solution is known in all spatial points at time  $t = t_n$ , we can use the formula above to compute the numerical solution at time  $t = t_{n+1}$ .

 $2990$ 

イロン イ団ン イヨン イヨン 一番

# Reaction Diffusion Equations

```
from numpy import *
from scitools.StringFunction import StringFunction
from scitools.numpytools import iseq
import sys
f = sys.array[1]g = sys.argv[2]
M = int(sys.argv[3])
N = int(sys.argv[4])T = eval(sys.array[5])f = StrinqFunction(f)
g = StringFunction(g, independent_variables='u')
x = 1inspace(0, 1, M + 2)
t = 0dx = 1/float(M + 1)dt = T/fload(N)rho = dt/dx**2print rho
u = zeros(M + 2) \#u(x_i, t_n)um = zeros(M + 2) #u(x_i, t_n-1)for i in range(len(um)):
    um[i] = f(x[i])t += dt
while t \leq T:
    u[0] = 0; u[-1] = 0for i in range(1, M):
        u[i] = r \hbar o * (um[i-1] + um[i+1]) + (1-2*rho) * um[i] + dt * q(um[i])um = u.copy()t += dt
```
 $299$ 

In the figure you see plots for four numerical solutions of the reaction diffusion equation

$$
u_t = u_{xx} + e^u
$$

with initial condition

$$
u(x,0)=x(1-x),
$$

and standard boundary conditions given by

$$
u(0,t)=u(1,t)=0.
$$

The plots show the solutions at time  $T = 1$  using four different meshes. As usual we observe that the solutions seems to converge to a common limiting function as the mesh is refined.

 $QQ$ 

# Reaction Diffusion Equations

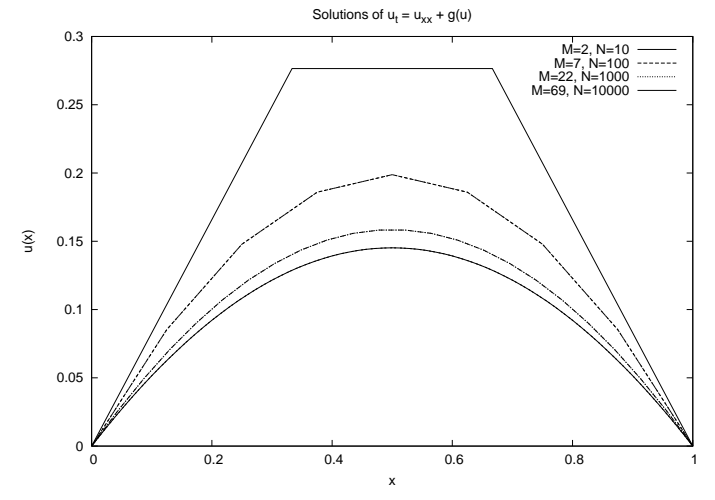

Plots of  $u_t = u_{xx} + g(u)$  for different meshes.

University of Oslo **January 2010, Tveito January 2010**, Tveito **[ simula . research laboratory ]** 

K ロ ▶ K 御 ▶ K 唐 ▶ K 唐

 $299$ 

The following model was introduced by Aliev and Panfilov,

$$
e_t = \delta \Delta e - ke(e - a)(e - 1) - er,
$$
  

$$
r_t = -\left[\epsilon + \frac{\mu_1 r}{\mu_2 + e}\right] [r + ke(e - b - 1)],
$$

where  $\delta$ ,  $a, \epsilon, \mu_1, \mu_2$  and b are given parameters. The variable e models a scaled version of the so called transmembrane potential, whereas  $r$  is an auxiliary variable.

KOD K@D K ED K ED D E DA CH

We want to solve the system on the unit square, and we start by considering the system equipped with the standard boundary conditions, i.e. we assume that

$$
e(x, y, t) = r(x, y, t) = 0
$$

for all  $(x, y) \in \partial \Omega$ . Furthermore, we assume that the inital condition is given by

$$
e(x, y, 0) = e^{0}(x, y),
$$
  
\n $r(x, y, 0) = r^{0}(x, y),$ 

イロメ イ団 メイミメイミメー

 $\Omega$ 

#### Chaotic Electrical Waves in the Heart

$$
\frac{e_{i,j}^{n+1} - e_{i,j}^n}{\Delta t} = \delta \frac{e_{i+1,j}^n - 2e_{i,j}^n + e_{i-1,j}^n}{h^2} + \delta \frac{e_{i,j+1}^n - 2e_{i,j}^n + e_{i,j-1}^n}{h^2}
$$

$$
- ke_{i,j}^n(e_{i,j}^n - a)(e_{i,j}^n - 1) - e_{i,j}^n r_{i,j}^n
$$

$$
\frac{r_{i,j}^{n+1} - r_{i,j}^n}{\Delta t} = -\left(\epsilon + \frac{\mu_1 r_{i,j}^n}{\mu_2 + e_{i,j}^n}\right) \left(r_{i,j}^n + ke_{i,j}^n(e_{i,j}^n - b - 1)\right)
$$

K ロ > K 個 > K 差 > K 差 > → 差 → の Q Q → University of Oslo **January 2010, Tveito [ simula . research laboratory ]**  In order to write this scheme on a computational form, we introduce ∧ a

$$
\rho=\delta\frac{\Delta t}{h^2},
$$

and observe that

$$
e_{i,j}^{n+1} = \rho \left( e_{i+1,j}^n + e_{i-1,j}^n + e_{i,j+1}^n + e_{i,j-1}^n \right) + (1 - 4\rho) e_{i,j}^n
$$
  
-  $\Delta t \left[ k e_{i,j}^n (e_{i,j}^n - a)(e_{i,j}^n - 1) + e_{i,j}^n r_{i,j}^n \right],$   

$$
r_{i,j}^{n+1} = r_{i,j}^n - \Delta t \left( \epsilon + \frac{\mu_1 r_{i,j}^n}{\mu_2 + e_{i,j}^n} \right) \left( r_{i,j}^n + k e_{i,j}^n (e_{i,j}^n - b - 1) \right).
$$

<span id="page-53-0"></span>K ロ > K 御 > K 君 > K 君 > 「君」 の Q Q

### Chaotic Electrical Waves in the Heart

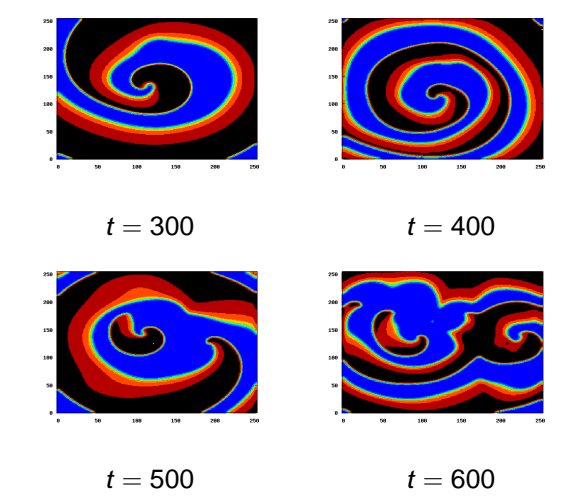

Chaotic electrical waves in the heart for dif[fer](#page-53-0)[en](#page-54-0)[t](#page-54-0)  $t$ [.](#page-54-0)

University of Oslo **January 2010, Tveito January 2010**, Tveito **[ simula . research laboratory ]** 

<span id="page-54-0"></span> $299$